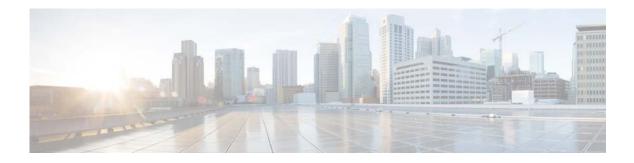

## **S** Commands

This chapter describes the Cisco NX-OS Open Shortest Path First (OSPF) commands that begin with S.

### set forwarding-address

To set the Open Shortest Path First (OSPF) forwarding address for redistributed type-5 Link State Advertisements (LSAs), use the **set forwarding-address** command. To remove the address, use the **no** form of this command.

#### set forwarding-address

#### no forwarding-address

- **Command Default** No forwarding address is set as a default.
- **Command Modes** Route-map configuration mode

| <b>Command History</b> | Release     | Modification                 |
|------------------------|-------------|------------------------------|
|                        | 5.0(3)N1(1) | This command was introduced. |

# **Usage Guidelines** This command is used by the OSPF to set the forwarding address for the redistributed type-5 LSAs. The value of the forwarding address specified by the autonomous system boundary router (ASBR) can be either 0.0.0.0 or nonzero. The 0.0.0.0 address indicates that the originating router (the ASBR) is the next hop.

If the ASBR redistributes routes and OSPF is not enabled on the next hop interface for those routes, the forwarding address is set to 0.0.0.0.

All of the following conditions must be met to set the forwarding address field to a nonzero address:

- OSPF is enabled on the ASBR's next hop interface.
- ASBR's next hop interface is non-passive under OSPF.
- ASBR's next hop interface is not point-to-point.
- ASBR's next hop interface is not point-to-multipoint.

For all other conditions, set the forwarding address to 0.0.0.0.

**Examples** This example shows how to set the forwarding address:

switch(config)# route-map test1 10 permit
switch(config-route-map)# set forwarding-address

| Related | Commands | ( |
|---------|----------|---|

| Command               | Description                                                                                                    |  |
|-----------------------|----------------------------------------------------------------------------------------------------|--|
| match as-path         | Matches a BGP autonomous system path access list.                                                                          |  |
| match community       | Matches a BGP community.                                                                                                   |  |
| match ip next-hop     | Redistributes any routes that have a next-hop router address passed<br>by one of the access lists specified.               |  |
| match ip route-source | Redistributes routes that have been advertised by routers and access servers at the address specified by the access lists. |  |
| match metric          | Redistributes routes with the metric specified.                                                                            |  |
| match tag             | Redistributes routes in the routing table that match the specified tags.                                                   |  |
| route-map (IP)        | Defines the conditions for redistributing routes from one routing protocol into another.                                   |  |
| set as-path           | Modifies an autonomous system path for BGP routes.                                                                         |  |
| set community         | Sets the BGP communities attribute.                                                                                        |  |
| set level             | Indicates where to import routes.                                                                                          |  |
| set local-preference  | Specifies a preference value for the autonomous system path.                                                               |  |
| set metric            | Sets the metric value for a routing protocol.                                                                              |  |
| set metric-type       | Sets the metric type for the destination routing protocol.                                                                 |  |
| set next-hop          | Specifies the address of the next hop.                                                                                     |  |
| set tag               | Sets a tag value of the destination routing protocol.                                                                      |  |
| set weight            | Specifies the BGP weight for the routing table.                                                                            |  |
| See                   | specifies the DOI weight for the fouring tuble.                                                                            |  |

## shutdown (OSPF)

To stop an Open Shortest Path First (OSPF) instance without removing the configuration, use the **shutdown** command. To start a stopped OSPF instance, use the **no** form of this command.

shutdown

no shutdown

| Syntax Description | This command has | is no arguments of | or keywords. |
|--------------------|------------------|--------------------|--------------|
|--------------------|------------------|--------------------|--------------|

**Command Default** No process is stopped.

Command ModesRouter configuration modeVRF configuration mode

| <b>Command History</b> | Release     | Modification                 |  |
|------------------------|-------------|------------------------------|--|
|                        | 5.2(1)N1(1) | This command was introduced. |  |
|                        |             |                              |  |

**Usage Guidelines** Entering the **shutdown** command stops a router process but does not remove any configuration parameters. The **shutdown** command is displayed in the running configuration file when enabled.

This command requires the LAN Base Services license.

Examples This example shows how to stop an active OSPF instance: switch(config)# router ospf firstcompany switch(config-router)# shutdown

| <b>Related</b> Commands | Command Description |                              |
|-------------------------|---------------------|------------------------------|
|                         | feature ospf        | Enables OSPF on the router.  |
|                         | router ospf         | Configures an OSPF instance. |

## summary-address (OSPF)

To create aggregate addresses for the Open Shortest Path First (OSPF) protocol, use the **summary-address** command. To return to the default, use the **no** form of this command.

summary-address ip-prefix/length [not-advertise] [tag tag]

**no summary-address** *ip-prefix/length* [**not-advertise**] [**tag** *tag*]

| Syntax Description | ip-prefix/length                                                                                                    | IP prefix designated for a range of addresses, including the prefix length. Specify <i>ip-prefix</i> as an IP address. Specify <i>length</i> as a number from 1 to 31.            |  |
|--------------------|----------------------------------------------------------------------------------------------------|----------------------------------------------------------------------------------------------------|--|
|                    | not-advertise                                                                                                    | (Optional) Suppresses routes that match the specified prefix/length pair.                                                                                                    |  |
|                    | tag tag                                                                                                    | (Optional) Specifies the tag value that can be used as a match value for controlling redistribution using route maps. The range is from 1 to 65535.                               |  |
| Command Default    | None                                                                                                    |                                                                                                    |  |
| Command Modes      | Router configura                                                                                                    | tion mode                                                                                                    |  |
| Command History    | Release                                                                                                    | Modification                                                                                                    |  |
|                    | 5.2(1)N1(1)                                                                                                    | This command was introduced.                                                                                                    |  |
| Usage Guidelines   |                                                                                                    | y-address command to create an aggregate address to replace a series of more-specific etric used to advertise the summary is the smallest metric of all the more specific routes. |  |
|                    | Use this command to help reduce the size of the routing table and allow an OSPF Autonomous System Boundary Router (ASBR) to advertise one external route as an aggregate for all redistributed routes that are covered by the address. |                                                                                                    |  |
|                    | This command re                                                                                                    | equires the LAN Base Services license.                                                                                                    |  |
| Examples           | This example shows how to configure the summary address 192.0.0.0 to include address 192.0.1.0, 192.0.2.0, 192.0.3.0, and so on. Only the address 192.0.0.0 is advertised in an external link-state advertisement.                     |                                                                                                    |  |
|                    | -                                                                                                    | <pre>router ospf 201 outer)# summary-address 192.0.0.0/16</pre>                                                                                                    |  |

| Related Commands | Command                               | Description                                                        |
|------------------|---------------------------------------|--------------------------------------------------------------------|
|                  | copy running-config<br>startup-config | Saves the configuration changes to the startup configuration file. |
|                  | redistribute (OSPF)                   | Redistributes external routing protocol routes into OSPF.          |
|                  | show ip ospf<br>summary-address       | Displays OSPF summary-address redistribution information.          |